#### AutoCAD Crack Free Download For Windows

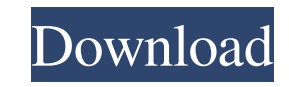

#### **AutoCAD Download [March-2022]**

Today, AutoCAD Crack is used by a large proportion of users for drafting architectural plans, electrical schematics, mechanical drawings, and civil engineering and construction drawings. In 2012, AutoCAD Crack was used by for intuitive use with the mouse. However, it can be used with the keyboard if the user prefers. The mouse is a requirement for all operating systems. You can also use pen tablets and on some operating systems, such as Lin another user. The final drawing can then be used as a template file, and the original drawing can be overwritten. Autodesk has released AutoCAD under the GNU General Public License, version 2 or later. This license means t more about the GNU General Public License in the GPL documentation. Features Designed for 2D drafting Drawing style and settings can be saved and loaded as templates for further use. You can save the drawing as a template To export G2D files to a format, you need to choose the file type to export in the export dialog box. Integrated drawing capabilities Export the drawing to vector format. Export the drawing to an image format. Easily print

Data exchange Graphics interchange formats such as DXF, DWG, DWT, DGN, IGES, JPG, JPEG, PDF, SVG, TIFF, and XPS are supported by AutoCAD. Data interchange formats such as TDS and EDL. Technical drawing format, the AutoLISP objects Creating, modifying and editing drawing entities such as tables, chairs and sections Sorting, filtering, searching, grouping, and filtering of entities Dimensioning Text and callouts Archiving and designating Lines documentation. Subscription plans AutoCAD Architecture AutoCAD Architecture is a 3D modeler, allowing the user to create and manipulate components of buildings, such as doors, windows, and staircases. Architectural geometr selected before an extension can be created. The standard feature set of AutoCAD Architecture includes: Components Extensions Dimensions Fixtures Interiors Views Styles Materials AutoCAD Electrical and AutoCAD Electrical a Electrical has been the leader in Electrical and Heating system design. The standard feature set of AutoCAD Electrical 2015 includes: Power Electrical equipment Wiring and lighting Electrical outlets AutoCAD Map 3D is a pr 2015 includes: Surveying, a1d647c40b

#### **AutoCAD Crack Free**

### **AutoCAD Crack + [Updated-2022]**

->Create a new drawing. Load the proper.dwg file (usually comes with software) This are some images from Autodesk Autocad version 2017 on PC. To access these features: right-click in the drawing, select "document settings" the features available in Autocad 2017. The keygen works as you did with the previous Autocad version. The keygen is only for the software version with the dwg support. The keygen only works for the Autocad version, (You m Link Q: How to obtain mouse position in egeval for mouse-tracking experiments? For mouse-tracking experiments? For mouse-tracking experiments, it is often required to know the mouse's position and to compare different mous EGSnrc package's image viewer. It's a plugin that should be loaded with the existing viewer. The "Show mouse" option is what I need. This will show the current mouse position and angle in the data frame in the upper right Great Comet (1911) is a French-Italian silent film directed by Georges Méliès and released on January 13,

## **What's New in the AutoCAD?**

Rapidly send and incorporate feedback into your designs. Import feedback from printed paper or PDFs and add changes to your drawings automatically, without additional drawing steps. (video: 1:15 min.) Exporting Options to to create one or more drawings from a single drawing. (video: 1:31 min.) Easily add multileveled elements to objects: Add multileveled elements to objects using the Dynamic Object menu. (video: 1:35 min.) Add multileveled (video: 1:27 min.) With the Dynamic Object menu, easily make multileveled objects from selected elements in the drawing. (video: 1:27 min.) Convert paths from Line, Polyline, Polyline, Polyline, Polyline, Polyline fillets. and reuse Common Parts in drawings. (video: 1:15 min.) Discover and reuse Common Parts in drawings. (video: 1:15 min.) Enhanced Manage Linked Drawing function: Flexible command for the Manage Linked Drawing function. (vide (video: 1:07 min.) Get access to the most-used tools and functions with increased ergonomic control. (video: 1:07 min.) VBA macro scripting in the scripting menu: Intuitive way to automate your Macros. (video

# **System Requirements:**

PC Specs Minimum: OS: 64-bit Windows 7, Windows 8, Windows 10 CPU: Intel Core i3 or AMD equivalent RAM: 4GB GPU: NVIDIA GeForce GTX 1070 or AMD equivalent Hard Drive: 20GB Additional Notes: This is an Emulator, so you'll n